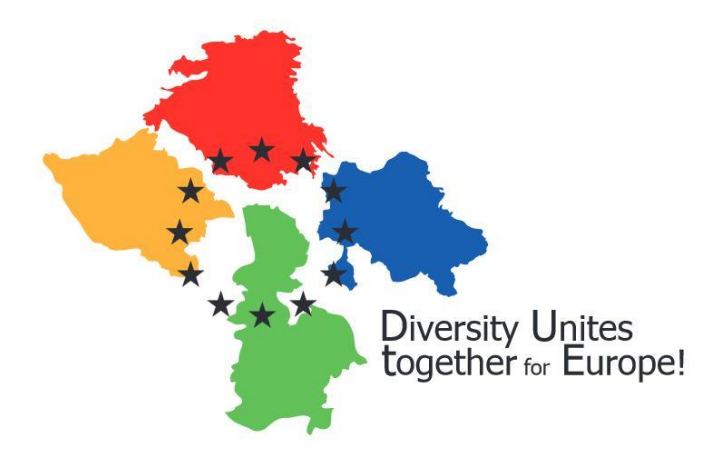

# Konzept des Logos

## Die vier farbigen Landkreise

Die vier farbigen Teile im Logo haben die Umrisse der beteiligten Landkreise. Sie sind jeweils in der dominierenden Farbe ihres entsprechenden Landkreis-Logos eingefärbt. Dementsprechend handelt es sich bei dem blauen Kreis um Recklinghausen (Deutschland), der rote Kreis steht für Sörmland (Schweden), der gelbe Kreis für Wodzisław Śląski (Polen) und der grüne Kreis für Jelgava (Lettland).

#### Die schwarzen Sterne

Die schwarzen Sterne stehen für die Europäische Union, die sich damit im Logo wiederfindet. Die Sterne sind schwarz, da die Farbe Gold das Logo farblich überladen würde. Die Landkreise rücken unter dem Sternenkreis weiter zusammen. Obwohl sie geographisch gesehen weiter auseinander liegen, verbindet sie die gemeinsame Arbeit im Rahmen des EU-Projektes, sowie langjährige Beziehungen. Vor allem die Kreise und ihre Bewohner stehen bei diesem Projekt im Mittelpunkt.

#### Farbenauswahl

Die schwarzen Sterne: RGB: 26/23/26; CMYK: 77/75/62/81 Der rote Kreis: RGB: 227/16/44; CMYK: 0/97/84/0 Der blaue Kreis: RGB: 17/90/163; CMYK: 90/65/0/0 Der gelbe Kreis: RGB: 249/184/25; CMYK: 0/32/91/0 Der grüne Kreis: RGB: 111/179/63; CMYK: 63/0/90/0

### Schrift

"Diversity Unites – together for Europe" ist auch der Projekttitel. Er soll im Logo verkommen, um die eindeutige Zugehörigkeit des Logos zum Projekt aufzuzeigen. Schließlich gibt es sehr viele EU-Projekte und alleine durch eine grafische Abgrenzung ist keine – auf den ersten Blick – eindeutige Zugehörigkeit zu schaffen. Die Schriftart ist Tahoma Regular, eine serifenlose Linear-Antiqua-Schrift. Die Anfangsbuchstaben sind dabei größer als die restlichen Buchstaben, das "for" ist etwas kleiner. Der Schriftzug sieht damit moderner aus, außerdem verwendet der Auftraggeber diese Abgrenzung häufig bei (PR-)Materialien im Projekt.

Der Projekttitel steht in der – vom Betrachter aus gesehen – unteren rechten Ecke des Logos. Der Gedankenstrich wird durch den Zeilenwechsel zwischen beiden Titelteilen ersetzt.